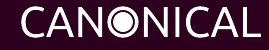

### DevOps at Canonical

SREcon15 Europe - Tom Haddon

Managing service orchestration with Juju and Mojo

## About Me

- At Canonical for 8+ years
- Started as the first member of what became our DevOps team
- Currently manage a squad of 6 SREs

# What this talk is about

- Brief history of DevOps at Canonical
- What we're doing now in DevOps
- Intro to Juju & Mojo

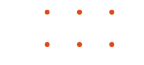

## Services We Run For Canonical

- 13 development teams
	- 80 developers
	- Supported by 6 SREs
- 240 distinct services
- IT Services for Canonical and Ubuntu Community

# Deployment Tools/CM/Orchestration

For new deployments:

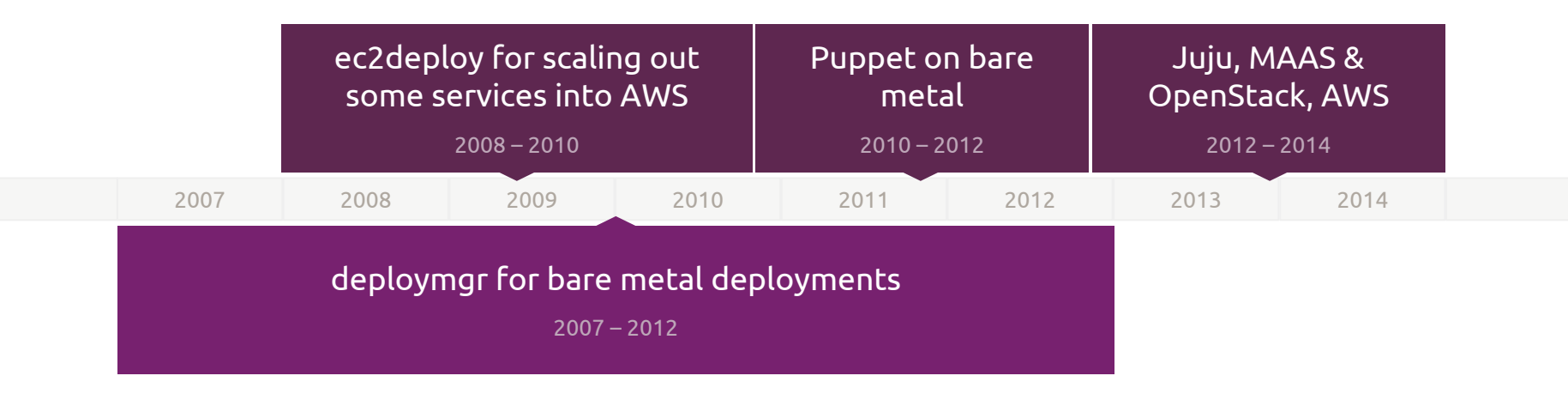

## Issues We Were Seeing

- Differences between tools developers and SREs using to deploy
- Lack of developer visibility into problems with deployments
- Differences between staging and production services
- Overloaded SREs & poor SRE/developer relations

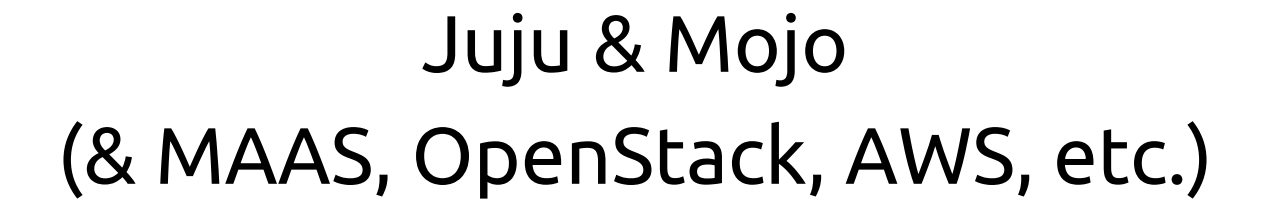

## Where Are We At Today?

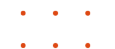

**Contract Contract Contract** 

# Juju

- Tool allowing modelling of services
- Charms encapsulate service definitions ○ Reusability/shared fixes
- Multiple substrates
	- Baremetal
		- x86, Power, ARM
	- Cloud
		- Private or public clouds (geo-specific services)

# Mojo

- Layer on top of Juju providing structure for deployments
- Started life as a CI tool
- As of 2015 also doing full service deployments, service upgrades and scaling of services

# Juju

juju deploy apache2 --num-units 2

juju deploy content-fetcher

juju deploy nrpe

juju set apache2 servername=mojo.canonical.com enable\_modules=ssl nagios check http params= $\ldots$ 

 $\sim$   $\sim$   $\sim$ 

- ./build-and-upload-content.sh
- juju add-relation apache2 content-fetcher
- juju add-relation apache2 nrpe
- nova floating-ip-associate <server1> <address1>
- nova floating-ip-associate <server2> <address2>

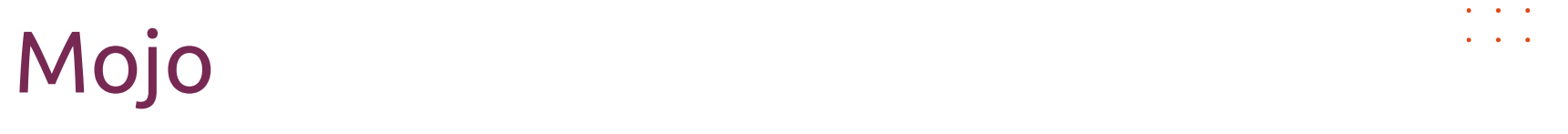

 $\mathbf{a}=\mathbf{a}+\mathbf{a}$ 

mojo run

## Live Demo

## Kill mojo.canonical.com environment Re-deploy from scratch using Mojo

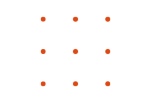

# Mojo: specifications & manifests

- Specification for each service
- Specification is a VCS branch
	- $\circ$  can have multiple services in one branch
- Manifest files define what "mojo run" will do
	- deploy ops-ready service
	- verify environment status
	- perform other operations (service upgrade, scaling)

# We need the markdown package to be able to generate the docs for Mojo builddeps packages=make,markdown # Run the collect step collect # Run the build step build # Pull in any secrets - this is only used in the production stage secrets # Deploy services only deploy config=services local=services-secrets delay=0 # Copy our built resources to the instances script config=upload-built-content # And now deploy relations as well deploy config=relations # Run verify steps include config=manifest-verify # Run post deploy steps script config=post-deploy

# Mojo: phases

## ● Phases are specific steps within a manifest

- builddeps
- collect
- build

### ■ inside LXC with no network access

- script
- deploy
- verify

# We need the markdown package to be able to generate the docs for Mojo builddeps packages=make,markdown # Run the collect step collect # Run the build step build # Pull in any secrets - this is only used in the production stage secrets # Deploy services only deploy config=services local=services-secrets delay=0 # Copy our built resources to the instances script config=upload-built-content # And now deploy relations as well deploy config=relations # Run verify steps include config=manifest-verify # Run post deploy steps script config=post-deploy

#!/bin/bash

# Script to generate docs from Mojo source tree

set -e

set -u

cd \${MOJO\_BUILD\_DIR}/mojo

make generate-docs

```
tar cvpf ${MOJO LOCAL DIR}/mojo.tar --directory=docs/www .
```

```
if \lceil ${MOJO STAGE##*/} != "production" ]; then
      # We don't deploy landscape in non-production environments, but we need an
      # dummy secrets file
      echo "mojo-how-to:
      services:
```
nrpe:

charm: nrpe-external-master" > \${MOJO\_LOCAL\_DIR}/services-secrets

## Mojo: secrets

- Secrets kept outside of the specification so it can be shared widely
- Secrets copied into working directory during "mojo run" to be used by Mojo

```
# We need the markdown package to be able to generate the docs for Mojo
builddeps packages=make,markdown
# Run the collect step
collect
# Run the build step
build
# Pull in any secrets - this is only used in the production stage
secrets
# Deploy services only
deploy config=services local=services-secrets delay=0
# Copy our built resources to the instances
script config=upload-built-content
# And now deploy relations as well
deploy config=relations
# Run verify steps
include config=manifest-verify
# Run post deploy steps
script config=post-deploy
```
# Mojo: stages

- Stages define differences between how to deploy the same service in different environments e.g:
	- numbers of units
	- $\circ$  instance constraints ("mem=4G")
	- ops services for production
- Example:
	- $export$  MOJO STAGE=mojo-how-to/production && mojo run

```
# We need the markdown package to be able to generate the docs for Mojo
builddeps packages=make,markdown
# Run the collect step
collect
# Run the build step
build
# Pull in any secrets - this is only used in the production stage
secrets
# Deploy services only
deploy config=services local=services-secrets delay=0
# Copy our built resources to the instances
script config=upload-built-content
# And now deploy relations as well
deploy config=relations
# Run verify steps
include config=manifest-verify
# Run post deploy steps
script config=post-deploy
```
--- mojo-how-to/devel/services 2015-05-07 15:01:55.434547845 +0100 +++ mojo-how-to/production/services 2015-05-07 15:01:39.194472327 +0100 @@ -4,17 +4,27 @@

apache2:

charm: apache2

expose: true

- num\_units: 1
- + num\_units: 2

options:

- servername: mojo-how-to.example.com + servername: mojo.canonical.com enable\_modules: "ssl"

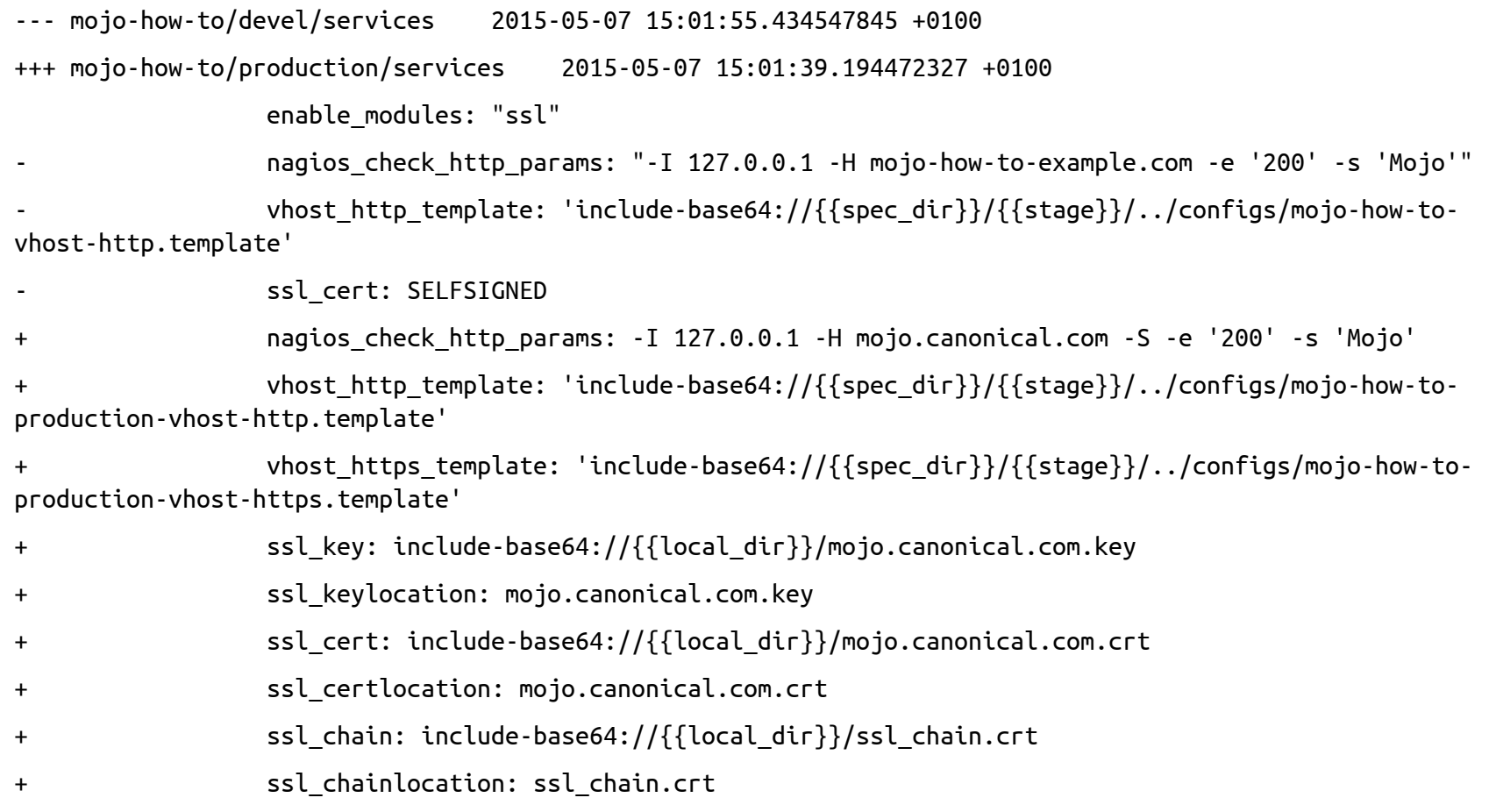

--- mojo-how-to/devel/services 2015-05-07 15:01:55.434547845 +0100 +++ mojo-how-to/production/services 2015-05-07 15:01:39.194472327 +0100 content-fetcher:

> charm: content-fetcher options:

 archive\_location: file:///home/ubuntu/mojo.tar dest\_dir: /srv/mojo

- + landscape:
- + charm: landscape-client

nrpe:

- charm: nrpe-external-master
- + ksplice:
- + charm: ksplice

## What Have I Just Seen?

- You can run this yourself against any Juju environment
- Repeatable network-isolated builds
- "Stages" for different versions of services
- Secrets handling
- Scales up to much more complex services
	- www.ubuntu.com/certification

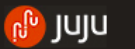

 $\sqrt{ }$  Build

Æ.

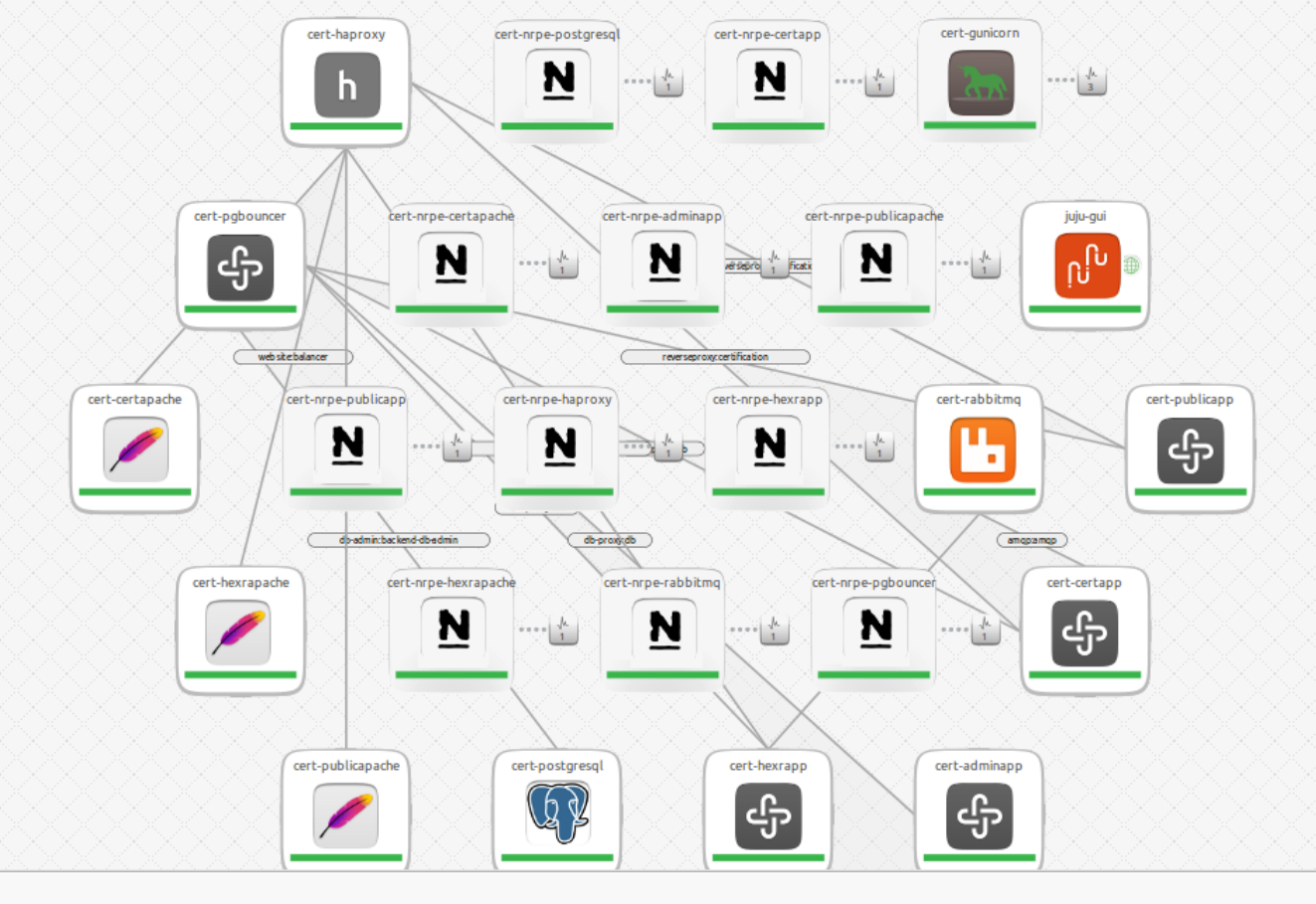

--

## DevOps at Canonical

- Mojo
	- CI env driven by jenkins
	- Development: local provider, AWS, company internal cloud
	- Staging and production: production internal cloud, MAAS, AWS, etc.
- Developers can run staging (and some production) services themselves in our production cloud
	- SREs run service and receive alerts or devs run service and receive alerts

# DevOps at Canonical (continued…)

- Read-only access to production services
	- User accounts via our LDAP
	- Apparmor profile to restrict access as role account
- Push-button/triggered deployments
	- For most fixes
	- Deploy from a blessed branch, gated on CI

# The Good

- Repeatable service deployments and updates
	- Devs and SREs using same deployment tools
	- Shorten feedback loop for developers
	- Full stack deployment for developers
- Speed of bringing up new services vastly increased
- Scaling out and back in is trivial
	- www.ubuntu.com at release time
	- Prodstack nova-compute

# The Good (continued…)

- Quick adoption by developers
	- $\circ$  Had to add compute capacity to our production OpenStack instance twice in first three months of "DevOps solution"
- DevOps ticket queue under control

# The Bad

- New tools for developers and SREs to learn
- Writing good Juju charms and Mojo specs is the hard part
- Some parts of our infrastructure still not self-service
	- Firewall
	- DNS
	- SSL certs

## The Future

- Ongoing improvements for Mojo and Juju
- Better infrastructure and tools around our deployment story
	- Provide monitoring & trending services
	- Better surfacing of problems with services
- Fixing parts of our infrastructure to be selfservice

### Any Questions? tom.haddon@canonical.com

juju.ubuntu.com mojo.canonical.com